# Electronic Disposition System No Entry

**User Guide** 

Alberta

MARCH 2019

Alberta Environment and Parks, Government of Alberta Date of Publiclation: March 4, 2019 Title of Publication: Electronic Disposition System No Entry User Guide © 2019 Government of Alberta

For more information regarding this content visit: <https://www.alberta.ca/electronic-disposition-system-overview.aspx>

## **Disclaimer**

In this disclaimer provision:

"Crown" means Her Majesty the Queen in right of the Province of Alberta;

"Minister" means the Minister responsible for the department of Alberta Environment and Parks;

"Their employees" means and includes each, any and every officer, employee, servant and agent of either or both of the Crown and the Minister and without limiting the generality of the foregoing, and includes employees of the Crown and the Minister employed in Alberta Environment and Parks.

"EDS" means the Electronic Disposition System and all programs, hardware, documentation, functions and services forming a part thereof or associate therewith.

The Crown, the Minister and their employees and the contractors and technical advisors of the aforesaid:

- (a) Make no warranty or representation, whether expressed or implied, to any person with respect to this material or documentation of EDS or as to the service, performance, quality, merchantability or fitness of any part of the aforesaid for any purpose; and
- (b) Shall not be liable for any action, damages or claims, whether occasioned by negligence or otherwise, that any person, user, Subscriber or any employees of the aforesaid may hereafter have, allege or become entitled to (including but not limited to any claim of thirdparty contribution of indemnity, any economic or moral loss, or direct, immediate, special, indirect or consequential damages which do, may, or are alleged to arise as a result of:
	- (i) The use of this material or documentation or EDS or any service connection therewith; or
	- (ii) Any error or omissions in data or any loss or partial loss of data or incomplete retrieval of information, even if any or all of the Crown, the Minister or their employees were advised of the possibility of such risk, action, claims or damages, including damages sustained or actions brought by third parties and claims made against the Subscriber by third parties.

The entire risk of loss relating to or associated with the quality and performance of EDS and any product and results thereof shall be assumed by the Subscriber and by any other user of EDS.

# **Table of Contents**

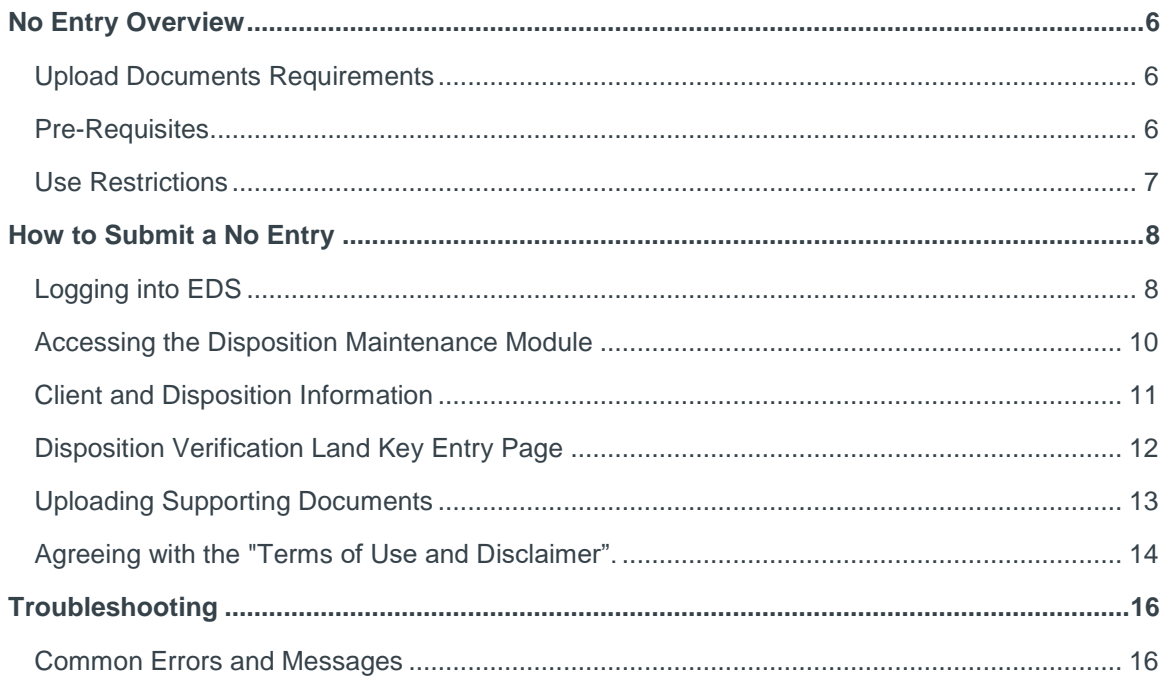

# **Table of Figures**

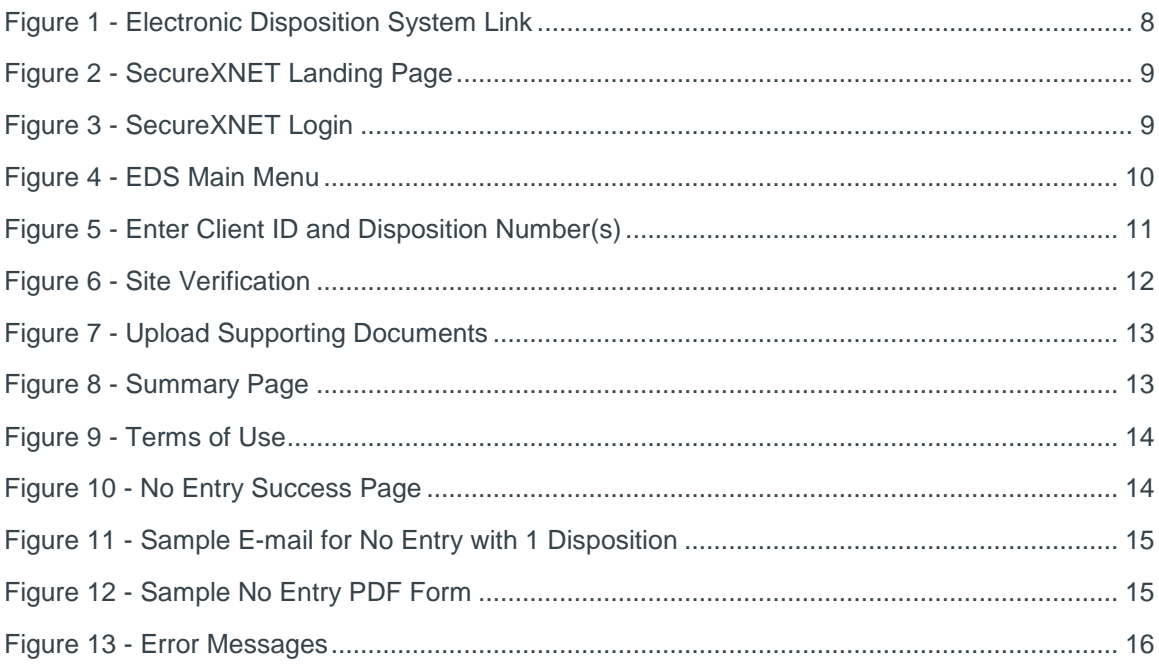

# <span id="page-5-0"></span>No Entry Overview

A proof of non-entry must be submitted if the disposition site has not been entered and the disposition holder wishes to cancel the disposition prior to expiration.

Please Note:

Once you submit a no entry it cannot be reversed.

## <span id="page-5-1"></span>Upload Documents Requirements

All documents submitted to the department other than the plan submission package must be in a portable document format (.PDF). Documents that require imaging must be scanned to the following standard and converted into a .PDF format for submission.

- Black & white 300 dpi
- Colour 150 dpi

File names must not contain spaces. Use of special characters such as  $\kappa$ ,  $\kappa$ ,  $($ ,  $)$ ,  $\mathcal{Q}$ ,  $\%$  or \$ are not allowed.

#### <span id="page-5-2"></span>Pre-Requisites

- Valid Client Id must match Client ID for the Activity.
- Disposition must not be in application status, and cannot be cancelled.
- Disposition must not have a Reclamation Certificate.
- Cannot submit a no entry if disposition has a Site entry or a Long Term Document.
- You cannot submit more than 7 dispositions per No Entry transaction.
- The No Entry application date must be within 6 months of the site entry deadline.
- You cannot submit a partial no-entry, only full no-entries are accepted.
- You must have one key land ATS, or PBL to verify the Activity Number.

#### <span id="page-6-0"></span>Use Restrictions

- Allowable disposition types for No Entry submissions are DLO, DML, DMS, DPI, DPL, EZE, LOC, MLL, MSL, LOC, PIL, PLA, REA, REC, RVC, SME, SML and VCE purposes.
- One No Entry for each disposition only.
- Clients and stakeholders involved must be active and registered in LSAS.

# <span id="page-7-2"></span><span id="page-7-0"></span>How to Submit a No Entry

This section illustrates the basic steps involved in submitting a No Entry using the Electronic Disposition System (EDS).

## <span id="page-7-1"></span>Logging into EDS

You can access the No Entry Module through the Electronic Disposition System

**[Electronic Disposition System](https://securexnet.env.gov.ab.ca/eds_login.html)** 

Login to EDS by clicking the "Login to EDS" icon as shown below:

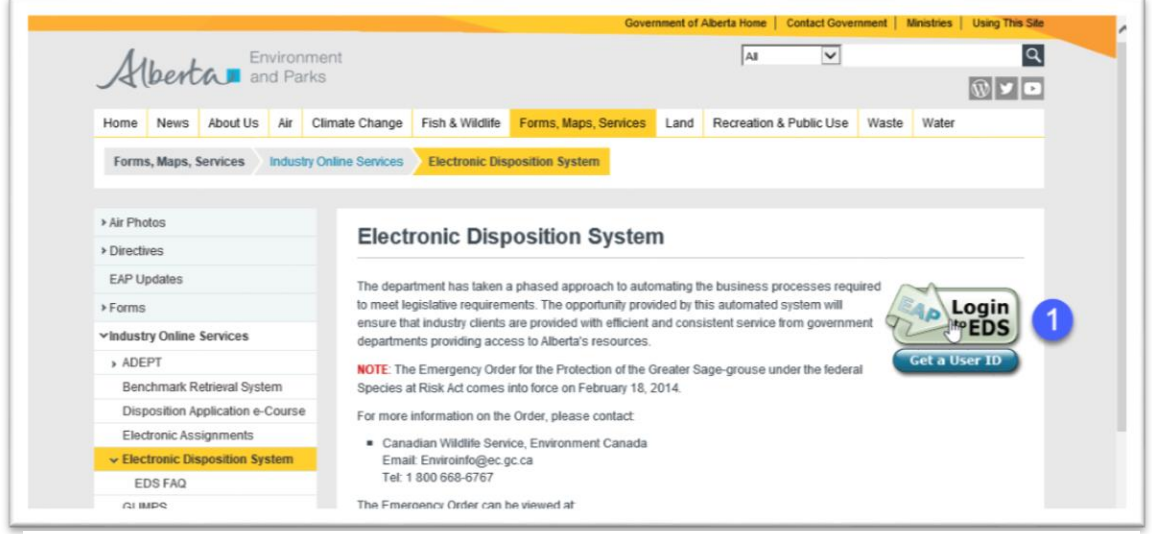

**Figure 1 - Electronic Disposition System Link**

After clicking the "Login to EDS" icon (1) you will be directed to the SecureXNET landing page as shown in Figure 2.

<span id="page-8-0"></span>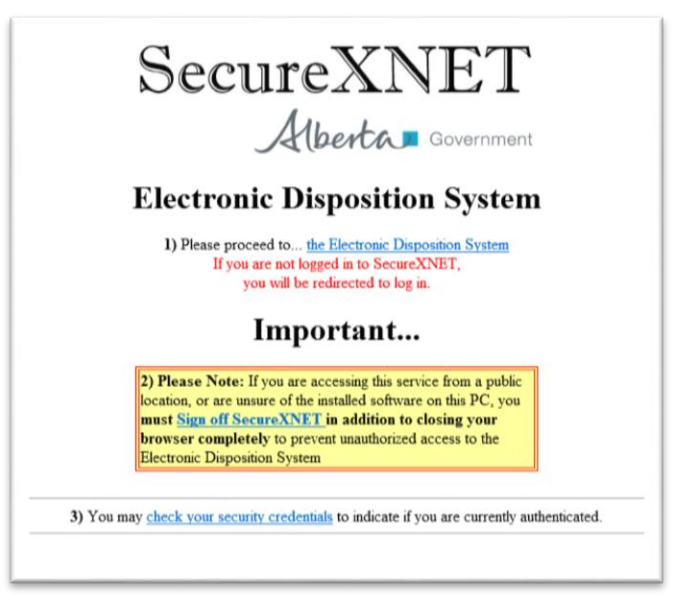

**Figure 2 - SecureXNET Landing Page**

To log into SecureXNET click on the **Electronic Disposition System** link. You will be directed to another window where you will enter your secureXNET username and password.

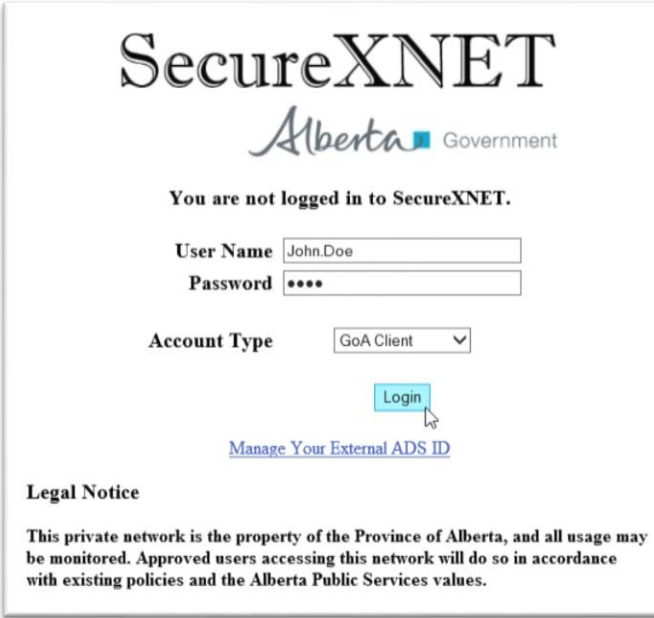

**Figure 3 - SecureXNET Login**

Select **GoA Client** as Account Type. Click on the **Login** button to proceed to the EDS homepage. Once you log into EDS you will see the main EDS screen.

## <span id="page-9-1"></span><span id="page-9-0"></span>Accessing the Disposition Maintenance Module

The **No Entry Submissions Module (2)** is located within the **Disposition Maintenance Module (1)** as shown in Figure 3**.**

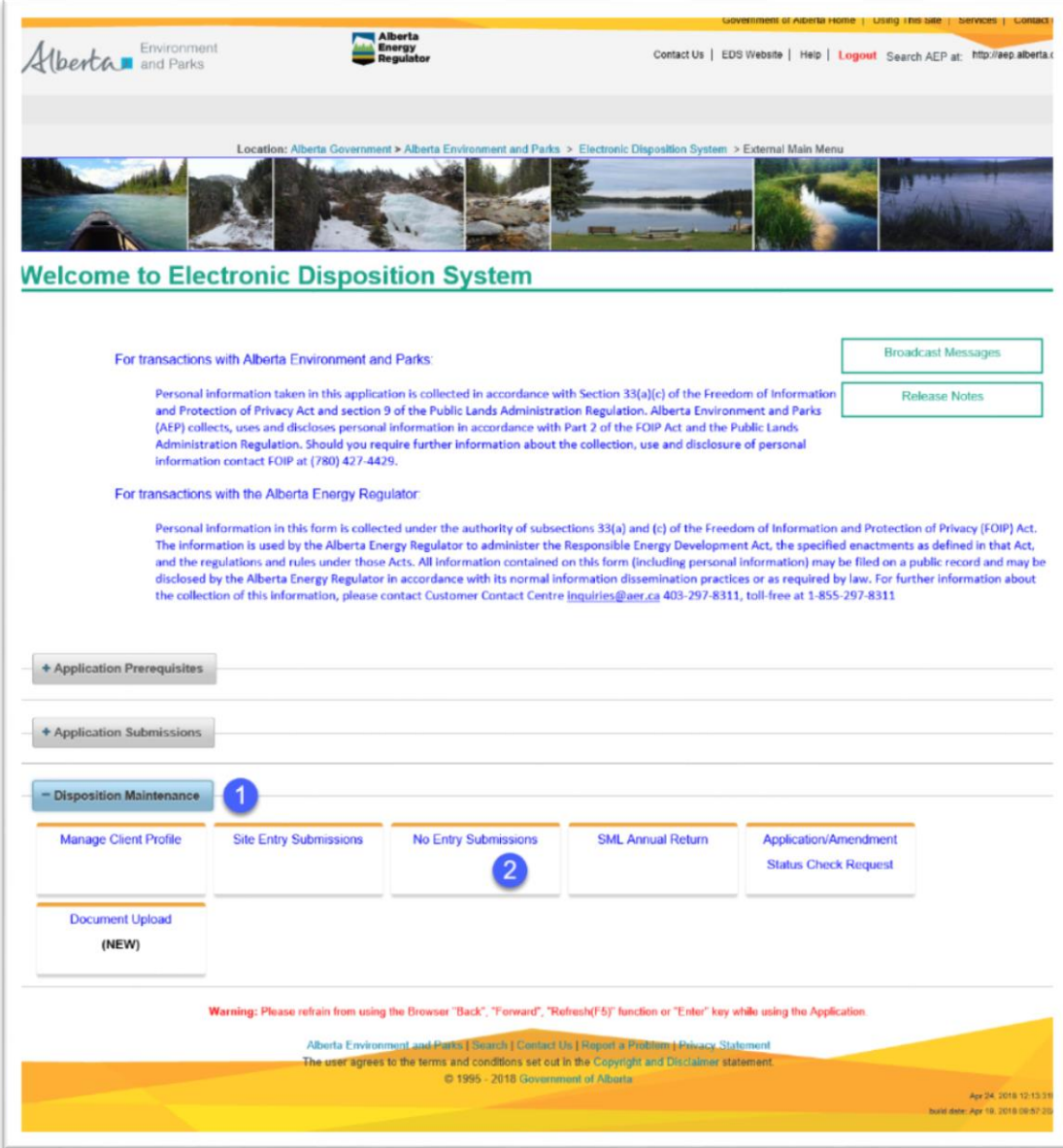

#### **Figure 4 - EDS Main Menu**

- 1 Click **Disposition Maintenance (1)** to open Disposition Maintenance modules menu
- 2 Select **No Entry Submissions (2)** module

## <span id="page-10-1"></span><span id="page-10-0"></span>Client and Disposition Information

Once you are into the **No Entry Submissions Module** you can begin entering in your no entry information.

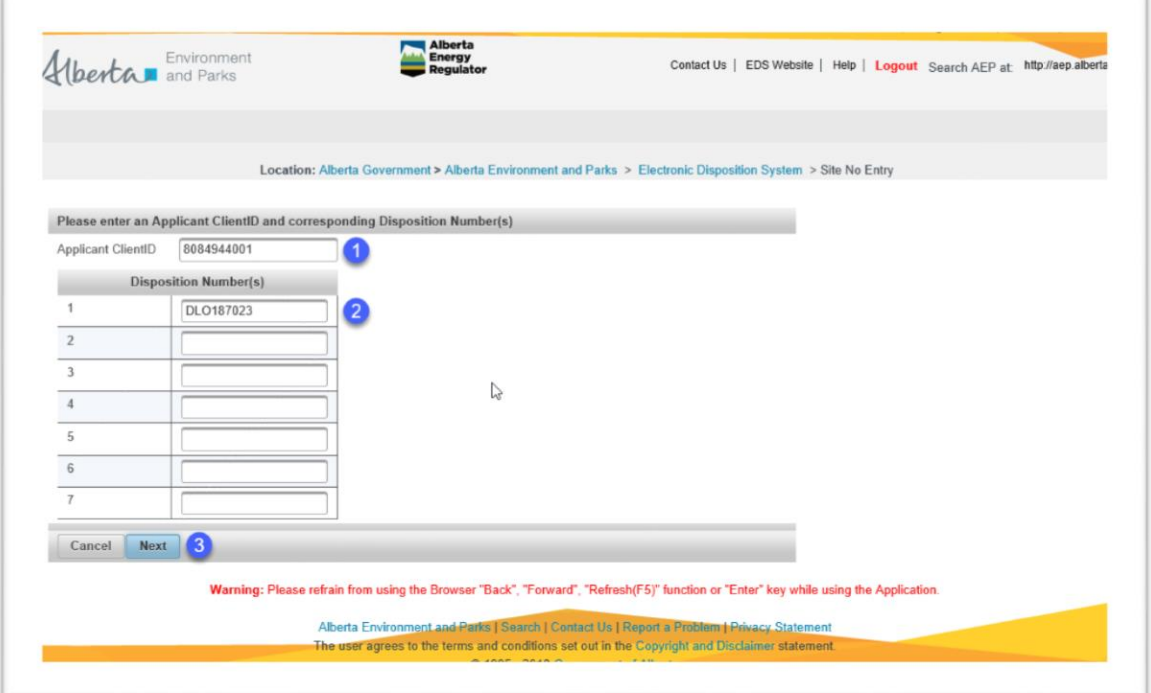

**Figure 5 - Enter Client ID and Disposition Number(s)**

- **1.** Enter the Client ID that is associated with the dispositions for which you are completing a No Entry.
- **2.** Enter your disposition number(s). You can submit up to a maximum of 7 dispositions numbers.
- **3.** Click "**Next**" to continue.

## <span id="page-11-1"></span><span id="page-11-0"></span>Disposition Verification Land Key Entry Page

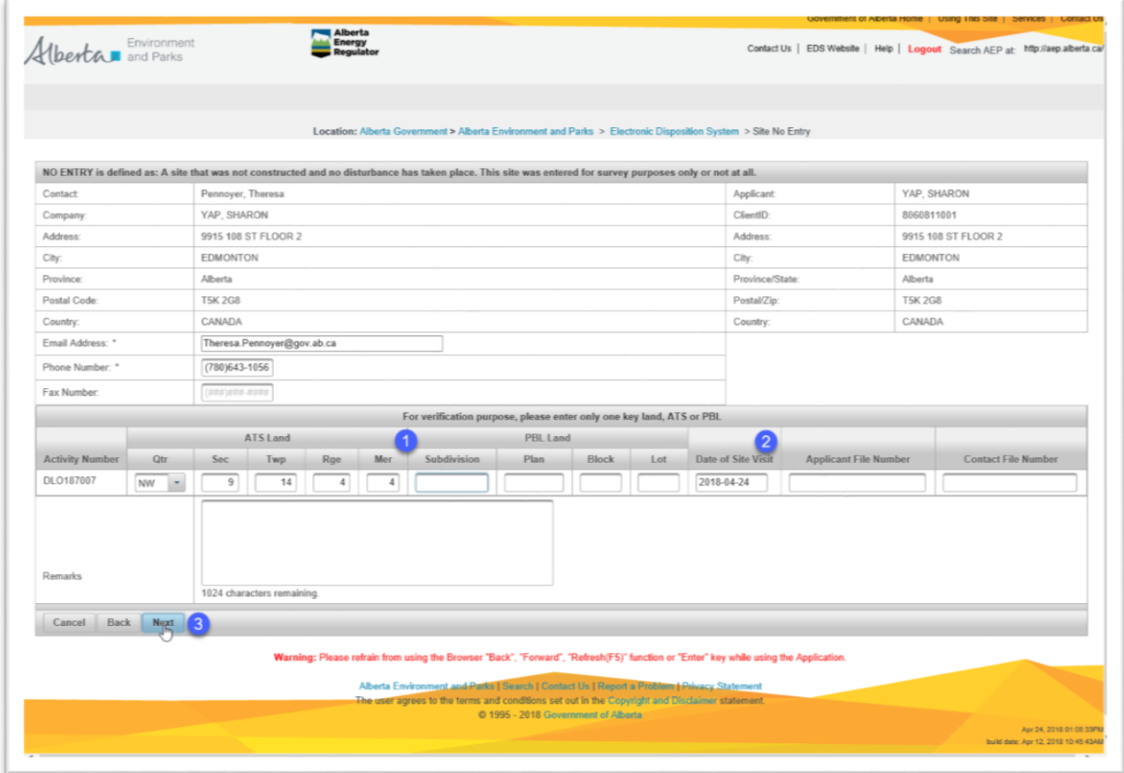

**Figure 6 - Site Verification**

After you click "**Next"** you will need to enter in more information to verify your disposition number.

- **1.** You must enter in one key land location either an **ATS** OR a **PBL**
- **2.** Enter the **Date of Site Visit** for each activity number you entered.
- **3.** Once you have finished keying in the information click "**Next**" to continue.
- **Note:** that the other editable fields in this form are optional. However, be sure that you verify that the email address and phone number are up to date, as the e-mail address in this Email Address field will be where your copy of the No Entry form is sent.

## <span id="page-12-1"></span><span id="page-12-0"></span>Uploading Supporting Documents

The next page allows you to select your files for upload in support of your No Entry Submission. Your Document Type must be either a PDF or a TIFF file. Refer to Section 2.1 for document specifications.

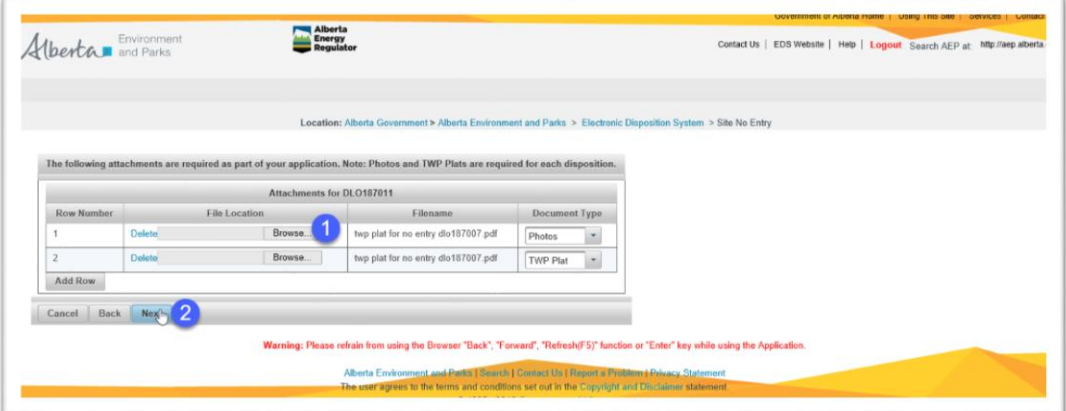

**Figure 7 - Upload Supporting Documents**

- **1.** Select the files you would like to upload by clicking "**Browse**"
- **2.** Once you have selected your files click "**Next**" to proceed.
- **3.** No Entry Confirmation Page
- **4.** Once you click "**Next**" you will be brought to a summary page (Figure 8). Verify the information you entered is correct and click "**Next**".

|                                                         |                |                     |                                                                                                    |    |                     |                              |  |  |  |               |                                        |                                       | Location: Albarta Government a Alberta Environment and Parks > Electronic Disposition System > Sille for Emry |                   |                                          |              |  |
|---------------------------------------------------------|----------------|---------------------|----------------------------------------------------------------------------------------------------|----|---------------------|------------------------------|--|--|--|---------------|----------------------------------------|---------------------------------------|----------------------------------------------------------------------------------------------------|-------------------|------------------------------------------|--------------|--|
| Contact:                                                |                |                     |                                                                                                    |    | Personner, Therees. |                              |  |  |  |               | Applicant                              |                                       |                                                                                                    | <b>VAP GHABON</b> |                                          |              |  |
| Company                                                 |                |                     |                                                                                                    |    | <b>YAP, BILMION</b> |                              |  |  |  |               |                                        | CliamID                               |                                                                                                    |                   | 8000811001                               |              |  |
| Address                                                 |                |                     |                                                                                                    |    |                     | 1915 108 ST FLOOR 2          |  |  |  |               |                                        | Address                               |                                                                                                    |                   | 9915 105 ST FLOOR 2                      |              |  |
| CBV                                                     |                |                     |                                                                                                    |    | <b>EDMONTON</b>     |                              |  |  |  |               |                                        | $C\mathcal{B}y$                       |                                                                                                    |                   | <b>EDMONTON</b>                          |              |  |
| Penvinna                                                |                |                     |                                                                                                    |    | Alberta             |                              |  |  |  |               |                                        | Previnca/Iltate                       |                                                                                                    |                   | Alberta                                  |              |  |
| Pontal Code:                                            |                |                     |                                                                                                    |    | TEK 208             |                              |  |  |  |               |                                        | Postal/Zip                            |                                                                                                    |                   | TSK 208                                  |              |  |
| Country                                                 |                |                     |                                                                                                    |    | CANADA              |                              |  |  |  |               |                                        | Country                               |                                                                                                    |                   | CANADA                                   |              |  |
| <b>Finall Address</b>                                   |                |                     |                                                                                                    |    |                     | Theresa Pennsyer(Bory ah ca) |  |  |  |               |                                        |                                       |                                                                                                    |                   |                                          |              |  |
| <b>Phone Number:</b>                                    |                |                     |                                                                                                    |    | (780)643-1056       |                              |  |  |  |               |                                        |                                       |                                                                                                    |                   |                                          |              |  |
| Fax Number                                              |                |                     |                                                                                                    |    |                     |                              |  |  |  |               |                                        |                                       |                                                                                                    |                   |                                          |              |  |
| <b>ATSIANS</b><br>Activity<br>Ott Sac. Ive.<br>Mismikee |                | <b>Higo</b>         | <b>PER Lines</b><br>Data of Site Visit Syyer.<br>Mar Subdivision Plan Direck Lot<br><b>Gomerke</b><br>mon del) |    |                     |                              |  |  |  |               | Applicant File<br><b>Mambar</b>        | <b>Contact File</b><br><b>Nondone</b> | <b>Site Uploaded</b>                                                                                          |                   |                                          |              |  |
| OLOSS7011                                               | NE <sup></sup> | $33 -$<br><b>CO</b> |                                                                                                    | -2 | $\sim$              |                              |  |  |  | Corrently no. | 2010-04-23                             |                                       |                                                                                                    |                   |                                          | Ducksmont    |  |
|                                                         |                |                     |                                                                                                    |    |                     |                              |  |  |  | accoss.       |                                        |                                       |                                                                                                    |                   | I throughout                             | <b>EVGHP</b> |  |
|                                                         |                |                     |                                                                                                    |    |                     |                              |  |  |  |               |                                        |                                       |                                                                                                    |                   | loop plut for no unity.<br>dic187007.pdf | Photos       |  |
|                                                         |                |                     |                                                                                                    |    |                     |                              |  |  |  |               | twp plat for no writy<br>die187007 pdf | TWP Plat                              |                                                                                                    |                   |                                          |              |  |
| Hernarks                                                |                |                     |                                                                                                    |    |                     |                              |  |  |  |               |                                        |                                       |                                                                                                    |                   |                                          |              |  |
| Cancel Back Mext                                        |                |                     |                                                                                                    |    |                     |                              |  |  |  |               |                                        |                                       |                                                                                                    |                   |                                          |              |  |
|                                                         |                |                     |                                                                                                    |    |                     |                              |  |  |  |               |                                        |                                       |                                                                                                    |                   |                                          |              |  |

**Figure 8 - Summary Page**

## <span id="page-13-1"></span><span id="page-13-0"></span>Agreeing with the "Terms of Use and Disclaimer".

You will then see the Terms of Use page. Read the terms of use and disclaimer and if you agree click "**I Agree**" to submit your No Entry.

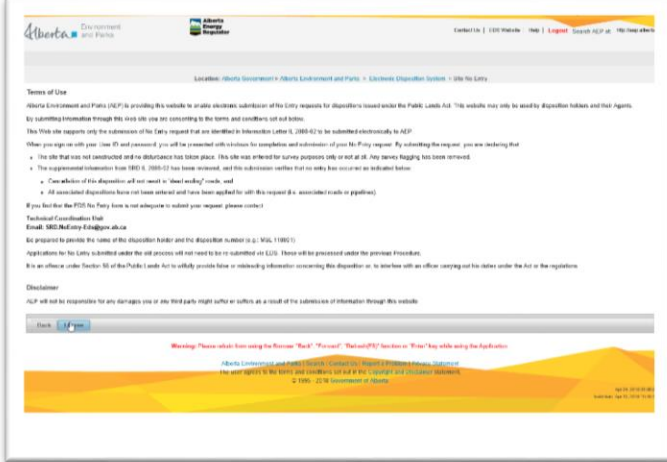

#### **Figure 9 - Terms of Use**

Once your Site No Entry has been submitted you will see a summary page with blue text at the bottom that reads "**No Entry submission was successfully submitted**"

|              |    |    |               |                            |                                                                                                |                                                                                             |                            |          |                                 |                                                                                               |                | Location: Aburta Covernment > Alberta Environment and Parks > Electronic Disposition System > Site No Entry |  |                                                                                                    |                                                                                                    |  |
|--------------|----|----|---------------|----------------------------|------------------------------------------------------------------------------------------------|---------------------------------------------------------------------------------------------|----------------------------|----------|---------------------------------|-----------------------------------------------------------------------------------------------|----------------|----------------------------------------------------------------------------------------------------|--|----------------------------------------------------------------------------------------------------|----------------------------------------------------------------------------------------------------|--|
| Contact      |    |    |               |                            |                                                                                                |                                                                                             |                            |          |                                 |                                                                                               |                |                                                                                                    |  | YAP, SHARON                                                                                                    |                                                                                                    |  |
| Company      |    |    |               |                            |                                                                                                |                                                                                             |                            |          |                                 |                                                                                               | Classif)       |                                                                                                    |  | 8060811001                                                                                                    |                                                                                                    |  |
| Address:     |    |    |               |                            |                                                                                                |                                                                                             |                            |          |                                 |                                                                                               | Address:       |                                                                                                    |  |                                                                                                    |                                                                                                    |  |
| City         |    |    |               |                            |                                                                                                |                                                                                             |                            |          |                                 |                                                                                               | City:          |                                                                                                    |  | <b>FOMONTON</b>                                                                                                    |                                                                                                    |  |
| Province.    |    |    |               |                            |                                                                                                |                                                                                             |                            |          |                                 |                                                                                               | Province/State |                                                                                                    |  |                                                                                                    |                                                                                                    |  |
| Postal Code: |    |    |               |                            |                                                                                                |                                                                                             |                            |          |                                 |                                                                                               | Postal/Za:     |                                                                                                    |  | <b>T5K 208</b>                                                                                                    |                                                                                                    |  |
| Country:     |    |    |               |                            |                                                                                                |                                                                                             |                            |          |                                 |                                                                                               | Country        |                                                                                                    |  |                                                                                                    |                                                                                                    |  |
|              |    |    |               |                            |                                                                                                |                                                                                             |                            |          |                                 |                                                                                               |                |                                                                                                    |  |                                                                                                    |                                                                                                    |  |
|              |    |    |               |                            |                                                                                                |                                                                                             |                            |          |                                 |                                                                                               |                |                                                                                                    |  |                                                                                                    |                                                                                                    |  |
|              |    |    |               |                            |                                                                                                |                                                                                             |                            |          |                                 |                                                                                               |                |                                                                                                    |  |                                                                                                    |                                                                                                    |  |
|              |    |    |               | <b>PHI Land</b>            |                                                                                                |                                                                                             |                            |          |                                 |                                                                                               |                | Applicant File                                                                                              |  |                                                                                                    |                                                                                                    |  |
| Oh           |    |    |               |                            |                                                                                                |                                                                                             |                            | Danmarks |                                 |                                                                                               | Mondon         | Nember                                                                                                    |  |                                                                                                    |                                                                                                    |  |
|              |    |    | $\rightarrow$ | $\mathcal{L}_{\mathbf{c}}$ |                                                                                                |                                                                                             |                            |          | Currently no                    |                                                                                               |                |                                                                                                    |  |                                                                                                    | Document<br><b>Type</b>                                                                                                    |  |
|              |    |    |               |                            |                                                                                                |                                                                                             |                            |          |                                 |                                                                                               |                |                                                                                                    |  |                                                                                                    | <b>Photos</b>                                                                                                    |  |
|              |    |    |               |                            | р                                                                                              |                                                                                             |                            |          |                                 |                                                                                               |                |                                                                                                    |  | do197011.pdf                                                                                                    |                                                                                                    |  |
|              |    |    |               |                            |                                                                                                |                                                                                             |                            |          |                                 |                                                                                               |                |                                                                                                    |  | hup plat for no entry<br>do107011.pdf                                                                                                 | TWO For                                                                                                    |  |
|              |    |    |               |                            |                                                                                                |                                                                                             |                            |          |                                 |                                                                                               |                |                                                                                                    |  |                                                                                                    |                                                                                                    |  |
|              |    |    |               |                            |                                                                                                |                                                                                             |                            |          |                                 |                                                                                               |                |                                                                                                    |  |                                                                                                    |                                                                                                    |  |
|              |    |    |               |                            |                                                                                                |                                                                                             |                            |          |                                 |                                                                                               |                |                                                                                                    |  |                                                                                                    |                                                                                                    |  |
|              |    |    |               |                            |                                                                                                |                                                                                             |                            |          |                                 |                                                                                               |                |                                                                                                    |  |                                                                                                    |                                                                                                    |  |
|              |    |    |               |                            |                                                                                                |                                                                                             |                            |          |                                 |                                                                                               |                |                                                                                                    |  |                                                                                                    |                                                                                                    |  |
|              |    |    |               |                            |                                                                                                |                                                                                             |                            |          |                                 | Alberta Freekovenant and Partie   Search   Contact Us   Report a Problem   Princess Statement |                |                                                                                                    |  |                                                                                                    |                                                                                                    |  |
|              |    |    |               |                            |                                                                                                |                                                                                             |                            |          |                                 |                                                                                               |                |                                                                                                    |  |                                                                                                    |                                                                                                    |  |
|              | NE | 33 | 56            | AISLand                    | Alberta<br>T5K 2GB<br>CANADA<br>Sec Tep Day<br>No Entry submission was successfully submitted! | Pennsyar, Theresa<br>YAP, SHARON<br>9915 108 ST FLOOR 2<br><b>FOMONTON</b><br>(780)643-1056 | Theresa Permore @prv.ab.ca |          | Mas Sabdivision Plan Block Ltd. | <b>BEZONNY</b>                                                                                | 2018-04-23     | Applicant<br>Date of Site Visit (www-<br>mas shift                                                          |  | Warning: Please refreis from using the Rousser 'Recit', 'Formert', 'Steheolo/'52' function or 'Feter' bey while coing the Application | 9915 108 ST FLOOR 2<br>Allmite<br>CANADA<br>Contact File<br><b>Tile Uplousled</b><br><b>Elizante</b><br>hop plat for no entry |  |

**Figure 10 - No Entry Success Page**

Once your Site No Entry has been submitted you will see a summary page with blue text at the bottom that reads "**No Entry submission was successfully submitted**"

<span id="page-14-0"></span>You will also receive an e-mail that has attached a form for each disposition for which you supplied a no entry. (Figure 10)

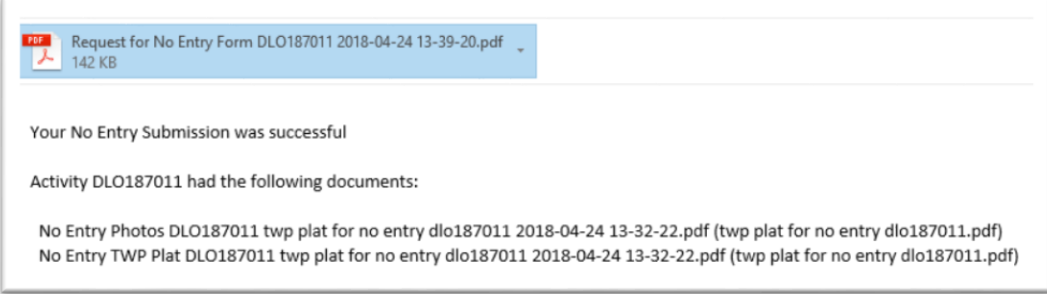

**Figure 11 - Sample E-mail for No Entry with 1 Disposition**

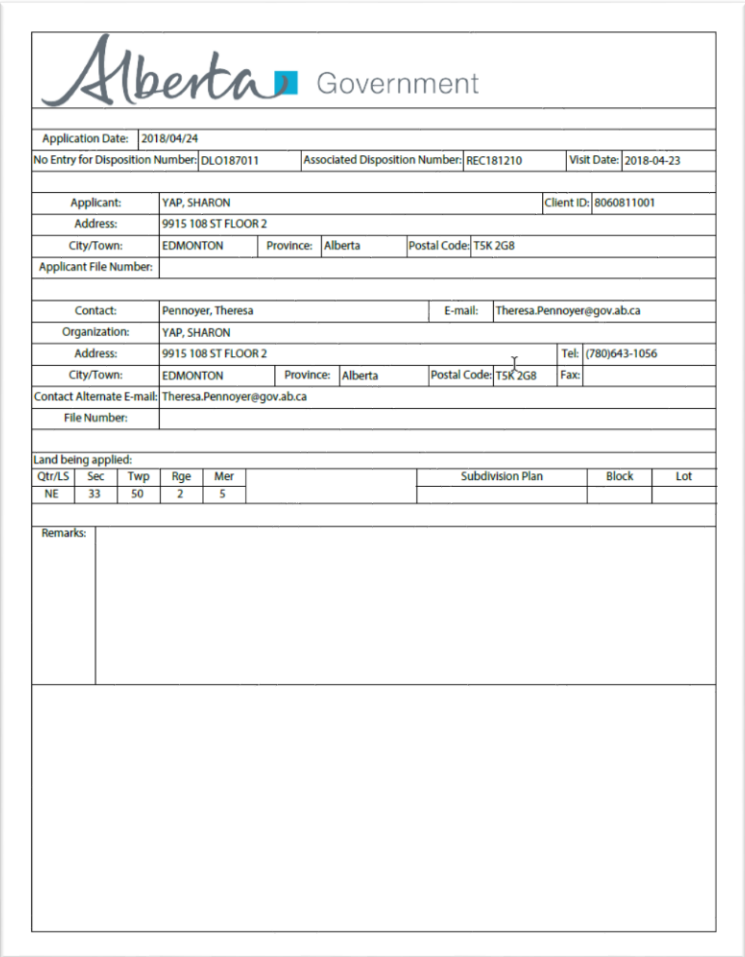

**Figure 12 - Sample No Entry PDF Form**

# <span id="page-15-2"></span><span id="page-15-0"></span>**Troubleshooting**

Errors in this module display at the bottom of the page above the button bar as shown below.

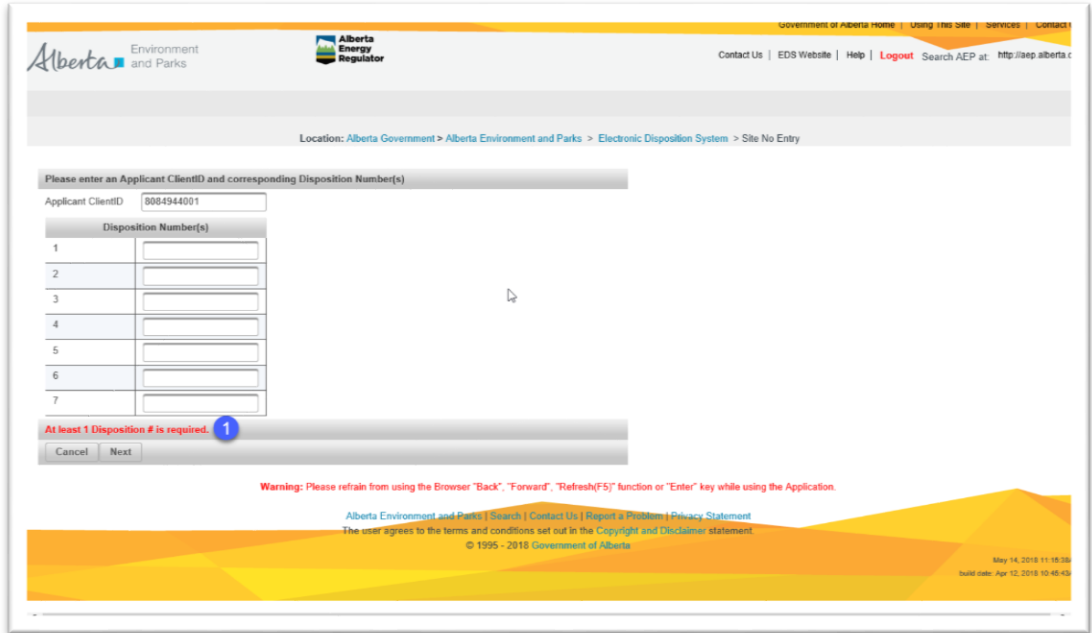

**Figure 13 - Error Messages**

### <span id="page-15-1"></span>Common Errors and Messages

#### **"The Client ID 8012211001 does not match the client id for DLO160207"**

 This error indicates that the client ID entered and the Client ID used to create DLO160207 is not the same. The client ID you enter on this screen must correspond do the client ID on the disposition.

#### **"Error found at Application on row 1: Disposition DLO0990063 has a status of the "In Use" under the Industrial Inspections tab"**

This error indicates that the disposition has been entered upon.

#### **"Error found at Disposition DLO0160207: At least one of each document type (Photos, TWP Plat) must be uploaded."**

- This error is a result of attempting to submit only one of the two required files to support your No Entry submission.
- This error could also be a result of trying to upload the wrong type of file. The file must be either a .tiff file or a .pdf file. See Section 2.1 for more information concerning file specifications.

#### **"Found Error: on Row EZE120014 Date of Site Visit: Validation Error: Value is required"**

• Indicates that the site visit date is blank. You must enter the date of site visit.

#### **"Error found at ATS on Row EZE120014: Please verify and re-enter."**

• This indicates that there is something missing or incorrect with the land location you entered that corresponds with your disposition.